## Browse switch:192.168.0.2

## user-name :admin

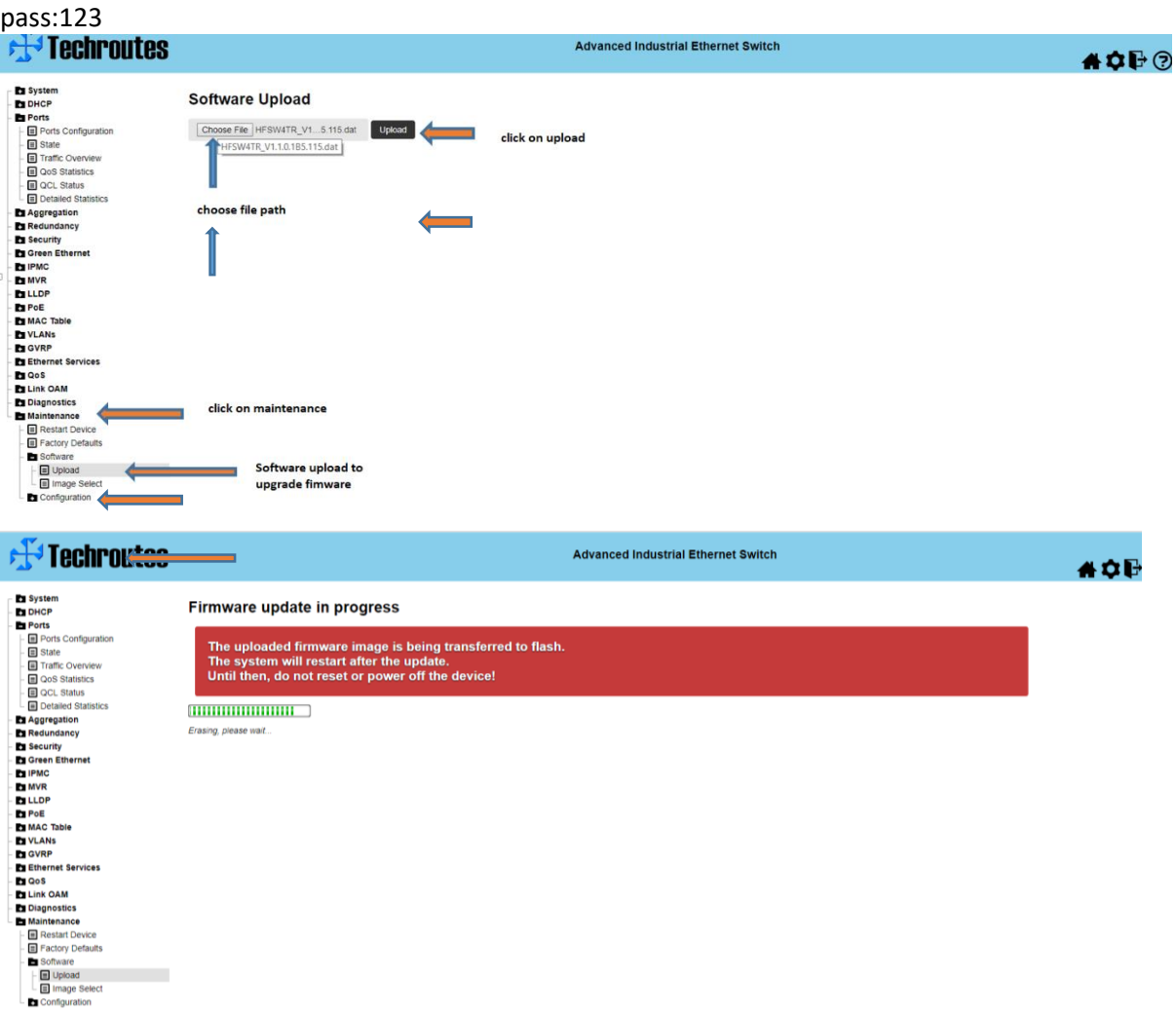

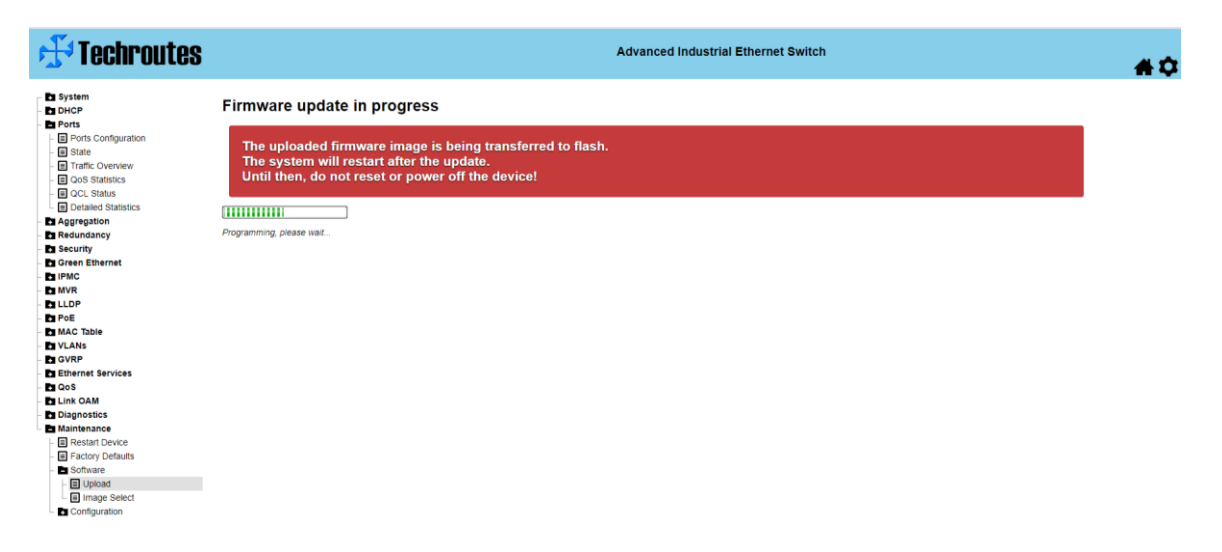

After upgrade switch version:

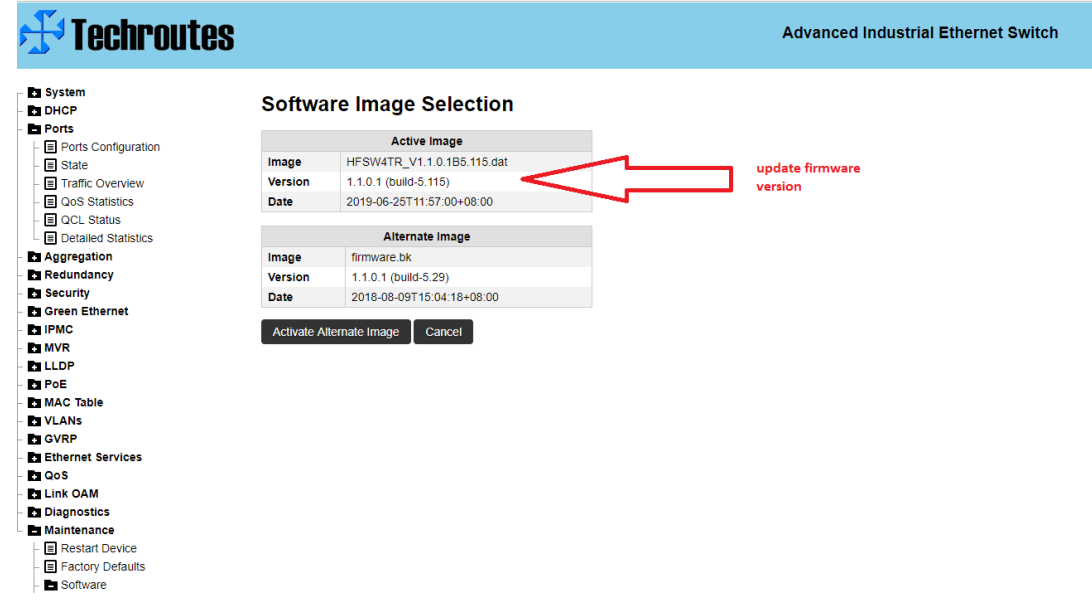